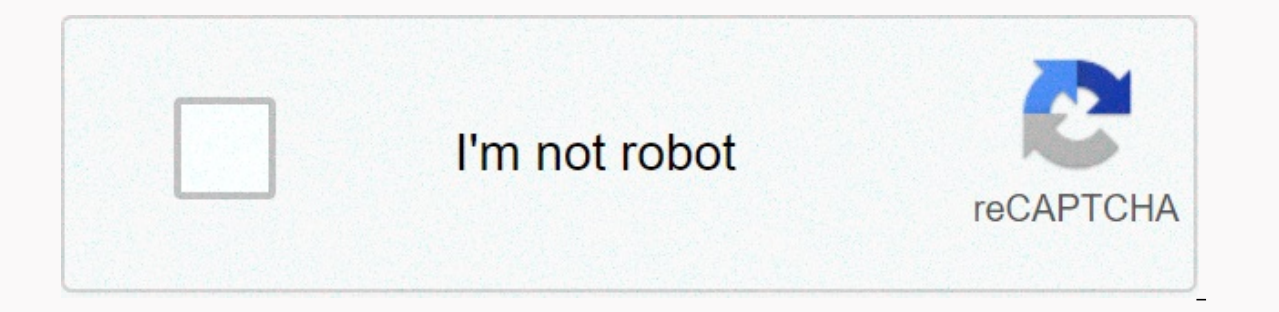

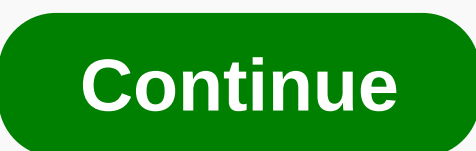

**Cascading style sheet in html**

style sheet language For other uses, see CSS (details page). The pseudo-element will guide you here. For more information about pseudoelement symbols. For more information about using CSS in Wikipedia, see:Cscading Style S csslnternet media type text/cssUniform Type Identifier (UTI)public.csslnformation ByWorld Wide Web Consortium (W3C)Initial release 17.12.1996; 23 vuotta sitten (1996-12-17)Uusin julkaisuCSS 2.1 : Level 2 Revision 1 (Huhtik HTML-elementeille (tunnisteet)Sisältää byHTML DocumentsOpen-muodon?YesWebsitewww.w3.org/TR/CS S/#css Ryöppyävät tyylisivut Tyylisivut CSS Zen Garden CSS Design Concepts -ruudun zen-ruudun vaihto flexbox-ruudukko Filosofiat -Simplement Dasca tyyli sheetsyte HTML Dynaaminen HTML HTML5 äänipohja video XHTML Basic Mobile Profiili C-HTML HTML-editori Merkkikoodaus Unicode Kielikoodi AsiakiriaObjekti Malli Selaimen Objekti Malli Tyylisivut CSS Fon komentosarjat JavaScript WebCL W3C Validator WHATWG Quirks mode Web storage Rendering engine Comparisons Document markup languages HTML 1.1 CASCADing Style Sheets (CSS) on tyylisivun kieli, jota käytetään kuvaamaan merkint CSS is the cornerstone technology of the Web, along with HTML and JavaScript. [2] CSS is designed to allow you to distinguish between presentation and content, such as layout, colors, and fonts. [3] This separation can imp web pages to share formatting by configuring the relevant CSS settings in a separate .css file that reduces the complexity and repetition of structured content, and allows the .css file to be cached to improve the page loa possible to display the same markup page in different styles in different rendering methods, such as screen, printed, audio (via voice-based browser or screen reader) and Braille-based touch devices. CSS also has rules on priority model to determine which style rule applies if more than one rule matches a specific element. This cascading priority system is predictable. CSS configuration is maintained by the World Wide Web Consortium Interne [5] In addition to HTML, other tagging languages support CSS, including XHTML, standard XML, SVG, and XUL. The syntax CSS has a simple syntax and specifies with multiple Keywords in English. A style sheet consists of a lis more selectors and definition blocks. In CSS, the switches indicate which part of the entry the style applies to by matching the tags and attributes of the entry. Switches can apply to: all types of elements, such as secon identifier that can mark multiple elements of document elements, based on how they are placed relative to other document trees. Categories and IDs are case sensitive, start with letters, and can contain alphanumeric charac one element. CSS switches use virtual classes to allow formatting based on data that is not included in the document tree. One example of a widely used pseudoclass is : hover, which recognizes content only when a user poin #elementid:hover. The pseudocategory categorizes parts of a document, such as :link or :visited, while the pseudo element makes a selection that can consist of partial elements such as ::first-letter. [6] Selectors can be ocation, elements that determine the elements by location, element type, id, category, or any combination of both. The order of the electorate is important. For example, div, myClass fcolor; red:} applies to all myClass el elements that are in the myClass elements of the class. The following table summarizes the syntax of the syntax of the switch that indicates the usage and the version of CSS that it has been deployed. [8] The pattern match been visited (:link) or has already visited) 1 E:active a E element during certain user actions 1 E::first-line first formatted line E element 1 .c all elements with class=c 1 #myid element with id 1 E.warning for an E-ele specifies category 1 E#myid an an element with an identifier equal to myid 1 .c#myid element with class=c and id myid 1 E F A F element sub element from element 2 E[foo] E element with foo attribute 2 E[foo=bar] E element attribute value is a list of a separate value from a space, one of which is exactly equal to bar 2 E[fool=en] E element with hyphens separated by hyphens from values starting (from left) and en 2 with E:first-child a E ele ontents oreated 2 E:: after the contents of the E-element after the contents of the E-element after the contents of the E-element after the contents of the 2 E &qt; F element sub-element 2 E+FF element 2 Effoo^=bar] E elem attribute value ending exactly in bar 3 Elfoo\*=bar] in an E element with a foo attribute value containing an E element in the substring bar 3 E:root a, the main file of the document 3 E:nth-child(n) element of the last chi element of the nth sibling of type 3 N, when calculating the E element from the last 3 E:last child, the last 3 E:last child, the last child of its parent 3E:the first sibling of type 2 B. ast sibling E:only child element, (including text nodes) 3 E :an item E-element that is the subject of the URI 3 E:enabled UI element E and is used in 3E :d UI element E, which is disabled 3 E:revised selected ui element E (e.g. option button or check box) [9] Notification Block A notification block consists of a list of constraint notifications. Each notifications and alication consists of a property, colons (:) and value. If there are multiple notifications in the block, t The characteristics are defined in the CSS standard. Each property has a set of possible values. Some properties can affect any type of element, and others apply only to specific groups of elements. [10] [11] Values may be 80% (80 percent of the width of the main element). Color values can be defined by keywords (e.g. red), hexadecimal values (e.g. #FF0000, abbreviated also by #F00), RGB values 0-255 on a scale (e.g. rgb(255, 0,0)), RGBA val hsl(000, 100%, 50%), hsla(000, 100%, 50%)[12] Non-zero numeric values representing linear units of measure must contain a length unit that is either an alphabetic code or an abbreviation, such as 200 px or 50vw; or a perce (dot) – are absolute, which means that the rendered dimension does not depend on the structure of the page; Other – em (em); ex (ex) and px (pixel) – are relative, which means that factors such as the font size of the pare subsequent amendments. If the proposed CSS value and unit module level 3 is accepted as a W3C recommendation, it will offer seven other lengths: ch; K; rem; vh; vmax value; vmin; and vw. [14] Use before CSS almost all pres and sizes had to be explicitly described, often repeatedly in HTML. CSS allows authors to transfer much of this data to another file, a style sheet, resulting in much simpler HTML code. For example, headings (h1 elements), highlights of these elements are displayed. Before CSS, document authors who wanted to set such typographical properties, for example, for all h2 headers, had to repeat HTML presentation entries for each instance of this h allows you to separate a presentation from a structure. CSS can set color, font, text alignment, size, borders, spacing, layout, and many other writing style properties, and can do so independently on the screen and in pri now dispainted the use of HTML marking for all presentation formats. [15] For example, the heading element specified in red text in the pre-CSS HTML section is written as follows: <h1&gt;&lt;font color=red&gt;Number 1.& style=color: red;&qt;Chapter 1.</h1&qt; The benefits of this may not be immediately clear The power of CSS becomes clearer when style features are placed in an internal style element or, better still, in an external CSS &It;style> h1 { color: red; } &It;/style> automatically red without explicit code. If the author later wanted to make h1 elements blue, this could be done by changing the style element to a shape: instead of &It;styl element. Styles can also be placed in an external CSS file as described below and downloaded using syntax similar to: This detaches formatting from an HTML document and allows multiple &lt:link href=path/to/file.css rel=st can be provided from different sources. These sources can be a browser, user, and author. Author information can be further categorized into text, media type, precedence, selector specification, rule order, inheritance and Multiple style sheets can be imported. Different styles may be used according to the output device used; For example, the display version can be quite different from the printed version so that authors can tailor the prese defined in the primary source are passed to a lower priority source, such as user agent style. The process is called cascading. One of CSS's goals is to give users better control over the presentation. Someone who finds re I added style sheets offered by designers, remove all added styles and view the site using the default browser style, or skip only the red heading style without changing the other attributes. CSS priority model (highest or HTML element The inline A style property definition used through html-style attribute 3 applies to all media types, if media-specific CSS is not configured A User configured CSS 5 Selector specific A specific A specific si rule definition has a higher priority 7 Main Heritage If the property is is not specified, that's it inherited from the CSS property definition of parent element 8 in the CSS rule or CSS inline style of the HTML document r specifications Specificity refers to the relative weights of different rules. [16] It determines which styles apply to an element when more than one rule can apply. Based on specifications, a simple switch (e.g. H1) a spec 10, 0, 0, 1, p em {color: white;} 0, 0, 0, 0, 1 p em {color: greem; 1, 0, 0, 0, 2, 2, per approped to separate the numbers fare used to separate the numbers and 11 elements and 11 categories would be a specificity of 11,11 .grape {color: blue;} 0, 0, 1, 0 p.bright {color: blue;} 0, 0, 1, 1 s.bright em.dark {color: yellow;} 0, 0, 2, #id218 {color: brown;} 0, 1, 0, 0 Bxyle= 1, 0, 0, 0 DOCTYPE html&qt;<head&qt;&lt;head&qt;&lt;meta charset=ut specificity&lt:/body&qt:&lt:/html&qt: In the example above, the style definition overrides &lt:style&qt:&lt:/style&qt:B. which could then be used in the style of several elements without repeating the changes. Example Base contains an highlighting element (em): <h1&gt;This illustrates &lt;em&gt;inheritance&lt;/em&gt;inheritance&lt;/em&gt;&lt;/h1&gt; If no color is specified for the em element, the highlighted word illustrate inherits the ignored. This snippet of code: body{overflow:hidden;background:#000000;background-image:url(images/bg.gif);background-repeat:no-repeat:ho-repeat:ho-repeat:ho-repeat:ho-repeat;background color: #000000; wallpaper: url(image 2) One common way to format CSS against readability is to indent each feature and give it its own line. In addition to formatting CSS for readability. shorthand features can be used to write code faster, which is also proc Positioning CSS 2.1 determines three positioning models: Normal flow Inline items are arranged in the same way as letters with text, one after another over available space until there is no more space, and then starts unde includes the relative position of block or text-voted items, as well as check-in screens. Floaters The floating object is taken out of the normal flow rate and, if possible, switches left or right in the available space. O the normal flow of other objects. It is located in its container regardless of other objects. [20] Position property property property has four possible values. If the item is positioned in a way other than static, transit Relative Item is placed in a normal workflow, and then moves or moves from it. The following flow items have been opened as if the item had not been moved. Absolute position. The element is placed in relation to its neares although when scrolling the rest of the document[20] Floats and The Floating Point property can have one of three values. Absolutely positioned or fixed objects cannot be floated. Other Others usually they flow around floa would have appeared: other obiects can flow around the right side of it. on the right, the Obiect floats to the right of the line in which it would have appeared; other obiects can flow around the left side of it. clear Fo Technical Director of Opera Software and co-creator of CSS CSS network standards, first proposed Håkon Wium Lie on 10 September 2005. At the time, Lie was working with Tim Berners-Lee at CERN. [23] Several other web style the World Wide Web Consortium led to the publication of the first W3C CSS Recommendation (CSS1)[24] in 1996. In particular, Bert Bos' proposal had an impact; he became co-author of CSS1 and is considered a co-author of CSS (SGML) began in the 1980s, and CSS was developed to provide style sheets online. [26] One requirement of the web style sheet language was that style sheet languages, such as DSSSL and FOSI, were not appropriate. CSS, on th sheets to influence the style of a document by using cscading styles. [26] As HTML grew, it entinded a wider range of stylistic capabilities to meet the designer more control over the layout of the site at the price of mor as ViolaWWW and WorldWideWeb[27], made it difficult for the site to have a consistent appearance, and users were less difficult to display web content. The browser/editor developed by Tim Berners-Lee had style sheets encod Robert Cailliau also wanted to separate the structure from the presentation so that different style sheets could describe different formats for printing, screen-based presentation s, and editors. [27] Improving Web present were proposed for the web-style mailing list. [26] Of these nine proposals, two had a particularly big impact on CSS: CsS: Cascading HTML style sheet suggestion (SSP). [25] [28] Two browsers operated at the test sites for Raggett Arena Bert Bos implemented his own SSP proposal in the Argo browser. [25] Lie and Bos then worked together to develop the CSS standard (H was removed from the name because these style sheets could be applied not on Web conference (later www2) in Chicago. Illinois in 1994 and again with Bert Bos in 1995. [23] At this time, W3C had already been established and was interested in the development of CSS. It organised a workshop chaired by (ERB). Lie and Bos were the main technical staff for this aspect of the project, which was also attended by other members, such as Thomas Reardon of Microsoft. In August 1996, Netscape Communication Corporation introduced Is dispaintment is outdated. [32] By the end of 1996, CSS was ready to become official and the CSS Level 1 recommendation was published in December. The development of HTML, CSS and DOM had taken place in one group, the HT three working groups: the HTML Working Group, chaired by Dan Connolly of W3C; DOM Working Group chaired by Lauren Wood of SoftQuad; and the CSS working group chaired by Chris Lilley of the W3C. The CSS Working Group began n 2005, two which starled as a recommend ation of the W3C on 12 May 1998. CSS level 3, which started in 1998, is still in development the standards more rigorly. This meant that already published standards such as CSS 2.1, withdrawn from the pusher's recommendation to working draft level. Difficulty deploying This article needs to be updated. Update this article to reflect recent events or new available information. (January 2019) The CSS 1 CSS. IE 4 and Netscape 4.x added support, but it was typically incomplete and had many flaws that prevented the useful adoption of CSS. It took more than three years for any web browser to achieve an almost complete implem with full (better than 99 percent) CSS 1 support,[33] surpassed Opera, which had been a leader since CSS was introduced fifteen months earlier. Other browsers soon followed and many of them also implemented parts of CSS 2. of CSS, they were still flawed in certain areas and were full of inconsistencies, bugs and other quirks. In Microsoft Internet Explorer 5.x for Windows, unlike the very different IE on the Macintosh, the implementation of made it difficult for designers to have a consistent look on browsers and platforms without using a workaround called CSS hacks and filters. IE/Windows box template errors were so severe that when Internet Explorer 6 was r alternative, corrected standard mode. Non-Microsoft browsers also offered such a mode-switch activity feature. Therefore, authors of HTML files had to make sure that they contained a particularly distinctive standard CSS-i Intended for the now long-obsolete IE5/Windows browser. Without this sign, browsers with quirks mode switching feature will assemble webpage objects instead of IE5/Windows to comply with CSS standards. [citation required] W3C to change CSS 2.1, which moved closer to a working snapshot of current CSS support in HTML browsers. Some CSS 2 features that no browser failed to implement were rejected, and in some cases the specified operating dise candidate recommendation on 25 February 2004, but CSS 2.1 was withdrawn to the draft work on 13 June 2005 and was not reinstated until 19 July 2007. [35] In addition to these issues, the .css extension was used by a softwa MIME-type applications/x-pointplus[38] instead of text/css. Supplier prefixes Individual browser suppliers sometimes introduced new parameters before standardisation, To prevent future implementations from being disrupted, named after the Apple Safari Browsing Engine, -o- Opera Browser and -ms - Microsoft Internet Explorer. Occasionally, the supplier's prefix, such as -moz-radial-gradient and weblit-linear-gradient, has: different syntax com profiles. Each CSS layer is based on the last, usually adding new features, and is usually marked as CSS 1, CSS 2, CSS 3, and CSS 4. Profiles are typically a subset of one or more CSS levels for a specific device or user i media types added to CSS 2. CSS 1 The first CSS specification to become an official W3C recommendation is CSS Level 1, released on December 17, 1996. Håkon Wium Lie and Bert Bos are original developers. [40] [41] Among its backgrounds, and other elements Text attributes such as spam words, letters, and lines of text Alignment of text, images, tables, and other elements The margins, edges, fills, and position of most elements Unique identifie developed CSS 2 CSS level 2 specifications, which were published as a recommendation in May 1998. The superset of CSS 1, CSS 2 includes a number of new features, including absolute, relative and fixed position of elements [43] and bidirectional text, as well as new font features such as shading. W3C no longer maintains the CSS 2 recommendation. [44] CSS 2.1, corrects CSS 2 errors, removes poorly supported or not fully interoperable features implemented to the configuration. In order to comply with the W3C process of the standardisation process of the standardisation process of the technical specifications in CSS 2.1, the draft work and the recommendation for 13 June 2005 to the draft work for review. It returned to the recommendation of the candidate countries on 19 July 2007 and was then updated twice in 2009. However, as changes and clarifications were made, it returned to t recommendation on 12 April 2011. [45] It had been reviewed by the W3C Advisory Committee and was finally published as a recommendation of W3C on 7 June 2011. [46] CSS 2.1 was designed as a level 2 first and final revision-See CSS3 (details page). Unlike CSS 2, which is a large single specification that defines different characteristics, CSS 3 divided into multiple Documents called modules. Each module adds new features or extends the featur The earliest CSS 2 recommendation. The earliest CSS 3 drafts were published in June 1999. [47] Due to modularization, different modules have different stability and status. [48] Some modules have candidate recommendation s prefixes, [49] Summary of main module specifications[50] Module definition title Status Date css3-background CSS Background CSS Backgrounds and Borders Module Level 3 Rec Candidate, Oct 2017 css3-box CSS basic box model Wo Module Level 3 Recommendation Summer 2018 css3-content CSS3 Created and replaced content module Draft work Summer 2016 css fonts-3 CSS Fonts Module Level 3 Recommendation Sep 2018 css3-qcpm CSS Generated content paged medi Note Mar 2015 css3 mediaqueries Media Polls Recommendation Jun 2012 media polls-4 Media polls-4 Media polls-4 Media polls Level 4 candidate rec. Sew 2017 css3 multicolored layout module level 1 Working Draft May 2018 css3-Selectors-4 Selectors-2 Selectors-2 Selectors (CSS Basic interface module Level 3 (CSS3 UI) Recommendation Summer 2018 CSS 4 Play media Jen Simmons discusses the state of CSS 4 modules had advanced Css4 configuration becau modules that level independently. Modules based on CSS level 2 issues started at level 3. Some of them have already reached level 4 or are already approaching level 5. Modules that define other completely new functions, su publishes snapshots, a collection of complete modules, and parts of other drafts that are considered stable enough for browser developers to implement. To date, five such best practice documents have been published in Note specification are mainly intended for developers, there has been an increasing demand for a similar reference document for authors, which would reflect the state of interoperable implementations such as Can I Use ... [58] define such a resource. [60] Actual versioning can also be discussed. which means that a once-produced document may not be called CSS4. Browser support) Each browser uses the layout module to render webpages, and support f between them. Because browsers do not fully parse CSS, several encoding technologies have been developed that target specific browsers with a rotary back (commonly known by CSS hacks or CSS filters). The introduction of ne was slow to increase support for many CSS 3 features, slowing down the rollout of these features and damaging the browser's reputation among developers. [61] To ensure a consistent user experience for their users, web deve development time and complexity. Tools like BrowserStack are built to reduce the complexity of maintaining these environments. In addition to these testing tools, many sites maintain lists of browser support for certain CS a @supports directive that allows developers to target browsers directly to CSS with the support of specific functionality. [62] Css, which is not supported by older browsers, can sometimes also be repaired using JavaScrip workarounds — and the need to support backup functionality — can increase the complexity of development projects, which is why companies often specify a list of browser versions that they support. Since websites introduce form many network resources (sometimes intentionally). [63] Many of the most popular sites on the Internet have not only been visually impaired by older browsers due to poor CSS support, but do not work at all, largely due CSS features are as follows: Switches cannot rise to CSS at this time does not provide a way to select the parent or ancestors of an element that meet a specific condition. [64] CSS Selectors Level 4, which is still in wor [66] More advanced dial model (such as XPath) more advanced style sheets. Main reasons for the CSS working group in the past suggestions for master switches are related to browser performance and additional draft issues. [ properties such as z index searching for the nearest parent element with location:absolute or location:absolute or location:relative attribute. This strange connection has unwanted effects. For example, it is impossible to used. Pseudoclass dynamic behavior that cannot be managed by CSS implements virtual classes that allow a certain degree of user feedback by using alternative styles conditionally. One CSS virtual class :hover is dynamic (e implement pop-ups).[68], but CSS does not have the option that the client can disable it (a feature such as off) or limit its effects (no nochange equivalent values for each property). Rules cannot be named A CSS rule cann cannot be included in another rule CSS styles are often copied into several rules to achieve the desired effect, which causes additional maintenance and requires more thorough testing. To resolve this, some new CSS feature entries : in addition to the first letter, data cannot be applied to specific text areas without having to use positioning holder elements. In addition, previous versions of the CSS standard had several other problems, but was always generally easy to control, vertical positioning was often intuitive, complex, or downright impossible. Simple tasks, such as centering an element vertically or placing a footer higher than the bottom of the view

module greatly improved the situation, and vertical control is much simpler and supported in all modern browsers. [71] Older browsers still have these problems, but most of them (mainly Internet Explorer 9 or earlier) no l such as margin left: 10 % – 3em + 4 px;). This would be in several cases, such as calculating the size of columns that are subject to the sum of all columns. Internet Explorer version s 5 through 7 support their own expres Internet Explorer 8 onwards, except for compatibility modes. This decision was made for reasons of compliance with standards, browser performance, and security reasons. [73] However, CSS WG[74] has published a candidate re modern browsers. [75] Although column definition is possible in the current CSS 3 (using the column calculation module),[76] layouts with multiple columns can be complex to implement in CSS 2.1. With CSS 2.1, the process i formats, and different video relationships that are set to standard displays. All modern browsers support this CSS 3 feature in one format or another. [77] Benefits Of separating content from a presentation Main article: S parameters. Nominal parameters include clear user settings, different browsers, the type of device used to view content (desktop or mobile), the user's geographic location, and many variables. Site-wide consistency Main ar sheet can be used to influence and format elements sitewide. If the formatting of the elements needs to be changed or customized, you can make the changes by modifying the rules on the general style sheet. Before CSS, such style once in the range of html elements selected by category, type, or relationship with others. This is much more effective than repeating style sheet is usually cached in the browser, so it can be used on multiple pages This offere by a single line. This offerent tangle over the network. Page Reformatted Main Article: Progressive Enhancement A different style sheet can be used on a single line. This offers benefits for ease of use as well Accessibility Without CSS, web designers typically need to set their pages using technologies such as HTML tables that prevent visually impaired users from being accessibile (see Untabled Web Design#Accessibility). Standar enable websites to be easier and formatting The language of the style sheets. CSS frames include Blueprint, Bootstrap, Cascade Framework, Foundation and Materialize. Like programming and scripting language libraries, CSS f options for website design and layout. While many of these frameworks have been published, some authors mostly use them for fast prototype or learning, and prefer handcrafted CSS, which is suitable for every published site of the site. [78] Planning methods As the size of CSS resources used in a project increases, the development team often has to decide on a common planning method to organise them. Goals are the ease of development, ease of methods include OOCSS (target-driven CSS), ACSS (atomic CSS), oCSS (organic cascade style page), SMACSS (scalable and modular architecture for CSS) and BEM (block, element, converter). [79] References ^ CSS Developer Guide Flanagan and David. JavaScript - Final Guide (6 to ed.). p. 1. JavaScript is part of a triad of technologies that all Web developers need to learn: HTML to define web page presentation, and JavaScript to define website beh 2010-11-29. Retrieved 2010-12-01. ^ Web-based mobile apps of the future with HTML 5, CSS, and JavaScript. HTMLGoodies, what are you? Archived from the original 2014-10-16. ^ W3C CSS validation service. Archived from the or pseudoelectors and pseudoclasses. World Wide Web Consortium. 7 June 2011. Archived from the original on April 30, 2012. Retrieved 30 April 2012. ^ See the W3C Web site archived 2006-04-23 in Wayback Machine for full config ^ W3C CSS2.1 configuration for rule sets. notification blocks. and selectors. World Wide Web Consortium. 7 June 2011. Archived from the original on 28 March 2009-06-20. ^ Full property table. W3.org. Archived from original og. ^ CSS color. Mozilla Developer Network. 2016-06-28. Archived from original 2016-09-21. Retrieved 2016-09-21. Retrieved 2016-08-23. ^ 6.1 Length units. CSS Style Sheets, Level 1. 17 days 1996. Arkistoitu </head&gt; & module. 6 June 2019. Archived from the original on 7 June 2019. Retrieved 20 June 2019. ^ W3C HTML Working Group. HTML 5. The vocabulary of HTML and YHTML and YHTML and YHTML and related APIs. World Wide Web Consortium. Ar 2014-06-11. Retrieved 2014-06-11. Retrieved 2014-06-10. Accover flow rediow. Archivel from the original 2014-02-15. Retrieved 2014-02-16. ^ Set, overlap, and inheritance property values. Archived from the original 2014-06from the original 2017-10-14. Retrieved 2017-09-10. ^ Shorthand features. Tutorial. Mozilla developers. 2017-12-07. Archived from original 2018-01-30. ^ a b c Bos, Bert; et al. (December 7, 2010). 9.3 Positioning systems. February 18, 2011, Netrieved 16 February 2011, ^ Holzschlag, Molly E (2005), Go to HTML and CSS, Pearson Education, Inc. ISBN 0-13-185586-7, ^ a b Lie, Hakon W (October 10, 1994), CASCADING HTML Style Sheets Proposal) (92) ournal= (help) ^ a b c d e f Lie, Håkon Wium; Bos, Bert (1999). CSS Style Sheets, Web Design. Addison Wesley. ISBN 0-201-59625-3. Retrieved 23 June 2010. ^ Cascading style pages, level 1. World Wide Web Consortium. Archive style sheets for SGML & HTML online. World Wide Web Consortium. Archived from the original on 23 September 2009. Retrieved 20 June 2010. ^ a b c Cascading style sheets. University of Oslo. Archived from the original 20 Cailliau about the web suggestion: How it really happened. Institute of Electrical and Electronic Engineers. Archived from the original on 6 January 2011. Retrieved 18 August 2010. ^ Bos, Bert (31 March 1995). Stream-based Ibwww Hackers. World Wide Web Consortium. Archived from the original on 2 December 2009. Retrieved 6 June 2010. ^Yves Lafon. World Wide Web Consortium, Archived from the original on 24 June 2010. Retrieved 17 June 2010. ^ July 2008. Archived from the original on 28 May 2010. Referenced 22.1. &It:/length&gt:^ Lou Montulli: Brendan Eich. what are you? Scott Furman. what are you? Donna Converse: Troy Chevalier (August 22. 1996). JavaScript-bas W3.org. Archived from the original 2010-11-25. Retrieved 2011-01-15. ^ Anne van Kesteren. CSS 2.1 - Anne's weblog. Archived from the original 2005-12-10. Retrieved 2011-02-16. ^ W3C News Archive in 2007. World Wide Web Con Invalid MIME type for CSS files. Mozilla Developer Center. Mozilla. Archived from the original 2011-05-20. Retrieved 20 June 2010. ^ McBride, Don (November 27, 2009). Types. Archived from the original on 29 October 2010. R Archived from the original on 18 July 2011. Retrieved 20 June 2010. ^ How and why do you want to use CSS provider prefixes on your site. It's a spirit tolerance. 2019-11-12. ^ Bos, / Håkon Wium Lie, Bert (1997). CSS Style 41998-X. ^ W3C: Cscading Style Sheets, Level 1 Archived 2011-02-09 Wayback Machine in CSS 1 ^ W3C: CSCADING Style Sheets Level 1 Configuration Archived 2011-02-11 Wayback Machine in CSS Level 1 Configuration ^ Aural Style Style Sheets, Level 2 Archived 2011-01-16 Wayback Machine in CSS 2 (1998 Recommendation) ^ W3C:Cscading Style Sheets, Level 2 Amendment 1 Archived 2011-11-09 In the Wayback Machine CSS 2.1 Specification (W3C Proposed Recom Archived 2011-06-10 at the Wayback Machine ^ Bos, Bert (18/02/2011). Descriptions of all CSS specifications. World Wide Web Consortium. Archived 1011. ^ Bos, Bert (February 26, 2011). Current work of CSS. World Wide Web Co 2011. Retrieved 3 March 2011. ^ Etemad, Elika J. (December 12, 2010). Cascading Style Sheets (CSS) snapshot 2010. World Wide Web Consortium. Archived from the original on 16 March 2011. ^ All CSS configurations. W3.org. 20 Atkins Jr. tab. Archived from the original on October 31, 2012. Retrieved 18 October 2012. ^ Level 1 of the CSS Flexible Box Layout Module. W3c. 19 November 2018. Archived from the original on October 2012. Netrieved 18 Oc 2016. Netrieved 18 July 2016. ^ Cascading Style Sheets (CSS) Snapshot 2010. 12 May 2011. Archived from the original on 16 March 2011. Retrieved 3 March 2015. Archived from the original on 27 January 2017. Retrieved Februar 2017. Retrieved Sepanjang On 13 February 2017. Retrieved February 13, 2017. ^ CSS Snapshot 2018. 15 November 2018. Archived from the original on 1 February 2019. Netrieved 2 January 2019. Netrieved 2 January 2019. ^ Can I CSS4 Community Group. Archived from the original 2020-02-27. Retrieved 2020-02-27. ^ CSS3 Solutions for Internet Explorer – Smashing Magazine. Smashing magazine. 2010-04-28. Archived from original 2016-10-12. Retrieved 20 Archived from original 2016-10-11. Retrieved 2016-10-12. ^ Viewing the Web using Internet Explorer 6, last time. Ars Technica. Archived from the original 2016-10-12. ^ a b Molly Holzschlag (January 2012). Seven things are 2017-03-04. ^ Switches Level 4 - Specify the destination of the switch. W3.org. Archived from original 2013-08-17. Retrieved 2013-08-17. Retrieved 2013-08-17. Retrieved 2013-08-17. Retrieved 2013-08-17. Retrieved 2013-08-1 2012-01-18. Retrieved 2012-01-26. ^ Clean CSS pop-ups. meyerweb.com. Archived from the original 2009-12-09. Retrieved 2009-11-19. ^ Tab Atkins Jr.CSS apply rule. Github. Archived from the original 2016-02-22. Retrieved 201 CSS3, etc. CanIUse.com. Archived from original 2016-02-23. ^ End of Internet Explorer support. Microsoft. Archived from the original 2019-06-02. Retrieved 2016-02-27. ^ b About dynamic properties. Msdn.microsoft.com. Archi 2019. Archived from the original on 23 April 2008. ^ calc() as a CSS unit value. Can I use... Support tables for HTML5, CSS3, etc. CanIUse.com. Archived from original 2016-03-04. ^ CSS multi-column layout module. World Wid etc. CanlUse.com. Archived from the original 2010-08-21. Retrieved 2016-02-27. ^ Dan, what's up, man? Ethan Marcotte (2009). Handmade CSS: More bulletproof Web design. New riders. p. 114. ISBN 978-0-321-64338-4. Archived f SMACSS: what are they? What am I supposed to wear? clubmate.fi Hiljá. Archived from the original on June 2, 2015. Retrieved 2 June 2015. Read more This section needs to be updated. Update this article to reflect recent eve Riders, ISBN 978-0321616951 (book companion site) Dan Cederholm (2009): Web Standards Solutions, The Markup and Style Handbook, Friends of Ed, ISBN 978-1430219200 (Author's site) Meyer, Eric A. (2006). Cascading style shee (2004) ISBN 0-7357-1425-8 Eric Meyer ON CSS (2002), ISBN 0-7357-1245-X Meyer, Eric A. (2001) Cascading Style Sheets 2.0 Programmer's Reference, McGraw-Hill Osborne Media, ISBN 0-07-213178-0 CSS Design Zen (2005) (co-author Bartlett: Teach Yourself CSS in 24 Hours, 2nd Edition (2006), Sams Publishing, ISBN 978-0672329067 Cascading Style Sheets by Designing for the Web (2005) by Håkon Wium Lie and Bert Bos, ISBN 0-321-19312-1 Cascading Style S Schengili-Roberts (2003): Core CSS, 2nd Edition, Prentice Hall, ISBN 0-13-009278-9 On the Analysis of Cascading Style Sheets, Pierre Geneves, Nabil Layaida and Vincent Quint, Proceedings of the 21st International Conferenc ProjectsWiktionaryMedia Definitions wikimedia CommonsTextbooks from WikibooksResources WikiversityData WikidataDiscussion meta-WikiDocumentation from MediaWiki's official website CSS Curlie Retrieved 2Version 2 Hypertext T 12) IntroducedMay 14, 2015; 5 years ago (2015-05-14) Http/3 HTTP/2 (originally called HTTP/2.0) correctedhttp/3 HTTP/2.0) correctedhttp/3 HTTP/2 is a major check of the HTTP network protocol used by the World Wide Web. It aroup (also called the httpbis working group, where bis means other)[lending required] Internet Engineering Task Force (IETF). [3] [4] [5] HTTP/2 is the first new HTTP version since HTTP/1.1, standardized in RFC 2068 in 19 standard in December 2014[6][7] and approved by IESG for publication in accordance with the proposed standard on 17 February 2015 (and updated in February 2020 for TLS 1.3). [8] [9] HTTP/2 specification published as RFC 75 Explorer 11, Safari, Amazon Silk, and Edge browsers. [12] Most major browsers had added HTTP/2 support by the end of 2015. [13] About 98% of the webs used have a feature[14], while according to W3Techs, as of December 2020 based on the concepts of HTTP/2. [16] [2] HTTP/3 support was added to Chrome in September 2019 and Safari 14, macOS in Big Sur, was the first browser where HTTP/3 was enabled by default, in 2020, otherwise it is not yet en default support. [17] [18] [19] Objectives HTTP/2 The Working Group Charter explained by Daniel Stenberg mentions a number of objectives and concerns:[4] Establish a consultation mechanism to enable customers and servers t HTTP/1.1 (for example, methods, status codes, URLs, and most header fields). Reduce latency to improve page load speed in browsers by considering: compressing HTTP header data from HTTP/2 Server Push pipelining requests. T common use cases, such as desktop browsers, mobile browsers, web APIs, web servers on different scales, proxy servers, reverse proxy servers, firewalls, and content distribution networks. Differences to HTTP/1.1 The propos take advantage of new features to increase speed. [20] HTTP/2 leaves all http/1.1 high-level semantics information, such as methods, status codes, header fields, and URNs, at the same level. What is new is how data is fram needed to render an entire page by reducing (reducing the amount of code and compressing smaller pieces of code into bundles without reducing its ability to function), resources such as images and scripts. However, mining HTTP/2 allows a server to push content so it can respond more queries than the customer requested. This allows the server to provide information that it knows the browser needs to render the web page without waiting for th of Http/2 (which was a copy of the SPDY) has made further improvements to the multiplication of requests and responses to avoid the problem of http 1 (including HTTP pipelining), header compression, and prioritization of r blocking will occur if TCP packets are lost or delayed in transmission. [23] HTTP/2 no longer supports http/1.1's blocked migration encoding mechanisms for streaming data. [24] Genesis SPDY SPDY and its subsequent differen replacement protocol developed by a Google-led research project. [25] SPDY uses the same TCP tube, but different protocols to perform this reduction. The basic changes to HTTP/1.1 to create the SPDY included: actual pipeli development, mandatory compression (including headers), priority timing, and even two-way communication. [26] The HTTP team considered Google's SPDY protocol, Microsoft's HTTP Speed+Mobility proposal (SPDY-based)[25] and a recommended http/2 be based on SPDY. [28] The original draft of HTTP/2 was published in November 2012 and was based on a direct copy of the SPDY (29] The main difference between HTTP/1.1 and SPDY was that each SPDY user is Into either a control or data by using a simple structure binary protocol with two types of frames. [26] [30] The SPDY result improved markedly compared to HTTP, with load speeds on the new page ranging from 11,81 % to 47, many detailed differences between protocols, the most notable is that HTTP/2 uses a fixed Huffman code-based header compression algorithm instead of dynamic power-based compression of SPDY. This will help reduce the chance remove SPDY support from Chrome in favor of HTTP/2 support. [32] It took effect, starting with Chrome 51. [33] [34] Encryption HTTP/2 is configured for both HTTP-UUR TSEs (i.e. without encryption) and HTTPS-UUR-TSEs (via T use of encryption,[37] all major customer evidence (Firefox,[38] Chrome, Safari, Opera, IE, Edge) has declared its support for HTTP/2 only through TLS, which effectively makes encryption mandatory. [39] The http/2 developm claims that the standard was prepared on an unrealistically short schedule, excluding all the foundations of the new HTTP/2 SPDY protocol except the SPDY protocol and leading to other missed opportunities for improvement. also states the protocol violates the protocol layering principle[40], for example by copying the flow control that is part of the transport layer (TCP). However, most of the concerns have been related to encryption issues This was criticised. Critics noted that encryption aguirement in the protocol. This was criticised. Critics noted that encryption does not have low computing costs and that many HTTP applications do not actually need encry virtually void. [41] Poul-Henning Kamp has criticised the IETF for pursuing a specific political programme with HTTP/2. [40] [42] [43] Criticism of the mandatory encryption agenda for the current certification framework is current certification model is not compatible with small devices such as routers, as the current model requires not only annual registration and cancellation of non-nerivial fees for each certificate, but must be repeated most customer transactions require implementation, which effectively makes encryption a requirement. The lack of opportunistic encryption HTTP/2 was also criticized for not supportunistic encryption, which is similar to th Interped By Elect Spannite Progress to protocols of progress Ne IETF's own [rfc:7258 RFC7258 RFC7258 RFC7258 Pervasive Monitoring Is a Attack] also status as Best Current Practice 188. [45] According to RFC7258/BCP188, pas opportunistic encryption). Several specifications have been submitted for the opportunistic encryption of HTTP/2[46][47][48], a draft of which was accepted as the official work of the working group, which led to the public event-level head-of-line blocking issue by allowing multiple concurrent HTTP transactions, all these events are duplicated through a single TCP connection, which means that the TCP stream packet-level head-of-line blocker by HTTP/2 is now widely considered a design flaw, and much of the effort behind QUIC and HTTP/3 is dedicated to reducing head-of-line blocking issues. [49] [50] Milestones for development Date Milestone[4] December 20, 200 Early 2012[54] Call for proposals HTTP 2.0.10.-25.11.2012[55][56] Last http/1.1 review request of the working group 28.11.2012, 2012[57][58] First WG draft mbelshe-httpbis-spdy-00 Held/Eliminated Working Group Last Call fo IESG as proposed standard 12, 2014[61] IESG hyväksvi HTTP/1.1 Version julkaistavaksi ehdotettuna standardina 6.6.2014[51][62] Julkaise HTTP/1.1 Tarkistus nimellä RFC 7230, 7231, 7232, 7233, 7234, 7235 elokuuta 1, 2014 – sy harkittavaksi ehdotettuna standardina 31.12.2014–14.1.2014, 2015[64] IETF:n viimeinen kehotus HTTP/2.1.2015[65] IESG-telechat tarkistaa HTTP/2 ehdotetulla standardilla 17.2.2015[8] IESG hyväksyi HTTP/2:n julkaistavaksi Ehd TLS 1.3 Palvelinpuolen tuki Pääartikkeli: Web-palvelinohielmiston vertailu Palvelinohielmiston vertailu Palvelinohielmisto Apache 2.4.12 tukee HTTP/2:ta moduulin mod h2.[67], vaikka se olisikin tarkoituksenmukaista koriaus Apache spring tree, although the module itself was renamed mod http2. [68] Old versions of spdy were supported through mod spdy[69], but the development of mod spdy[69], but the development of mod spdy has stopped. [70] Ap Supports HTTP/2. [73] Charles Proxy supports HTTP/2 from Version Charles 4. [74] Citrix NetScaler 11.x supports HTTP/2. [76] F5, 20 years old. Local traffic management 11.6 supports WAF (Web Application Firewall) supports 1.9.5 nginx 1.9.5 Netty 4.1 supports HTTP/2. [85] nginst HTTP/2. [80] Platform 9.3 supports HTTP/2. [81] lighttpd 1.4.56 supports HTTP/2. [82] LiteSpeed Web Server 5.0 supports HTTP/2 on Windows 10.[84] on Windows Server 2 Supports HTTP/2,[86] was released on September 22, 2015 using module ngx http v2 module and HTTP/2 Server Push after version 1.13.9 on February 20, 2018. [87] Node .js 8.13.0. [88] (5.0 supports HTTP/2 with module [89] and HTTP/2 support. [91] OpenLiteSpeed 1.3.11 and 1.4.8 support HTTP/2. [92] Proxygen supports HTTP/2. Pulse Secure Virtual Traffic Manager 10.2 supports HTTP/2. [93] Radware Alteon NG supports HTTP/2. [94] ShimmerCat supports Yesod) supports HTTP/2. Wildfly 9 supports HTTP/2. Content distribution networks Akamai was the first major CDN to support HTTP/2 and HTTP/2 Server Push. Microsoft Azure supports HTTP/2 off-screen and provides a user inter supports HTTP/2 using nginx (August 20, 2015). Cloudflare supports HTTP/2, which uses nginx with SPDY as a backup browser without support while retaining all security and performance services. [97] Cloudflare was the first 2016. Ouickly supports HTTP/2. including Server Push. [100] Imperva Incapsula CDN supports HTTP/2. [101] Implementation also includes support for waf and DDoS mitigating features. KeyCDN supports HTTP/2 using nginx (Octobe supports HTTP/2 using nginx as of July 2016. Implementation supports Cloud DDoS mitigation services. [102] StackPath supports HTTP/2. Implementations are collected on the GitHub HTTP/2 wiki. See also gRPC HTTP pipelining H browser comparison § Protocol Support References ^ Bright, Peter (February 18, 2015). HTTP/2 ready, coming to the browses in a few weeks. Ars Technica. A b Cimpanu, Catalin. HTTP-over-QUIC renamed HTTP/3 | Zdnet. Zdnet. Re version 2: draft-ietf-httpbis-http2-16. ietf.org HTTPbis working group. Retrieved February 11, 2015. ^ a b c Hypertext transfer protocol Bis (httpbis). Internet Design Task 2012. ^ IETF HTTP Working Group. Retrieved 15 Dec 2014-12-16 IESG mode changed to Requested ^ a b Raymor, Brian (August 6, 2014). Wait for it – HTTP/2 starts the last call in the workgroup!. Microsoft Open Technologies. Archived from the original on October 2018. ^ a b IE 1, 2015. Netrieved May 14, 2015. Netrieved May 14, 2015. 2015, 2015, 2015, 2015, 2015, 2015, 2015, 2015, 2015, 2015, 2015, 2015, 2015, 2015, 2015, 2015, 2015, 2015, 2015, 2015, 2015, 2015, 2015, 2015, 2015, 2015, 2015, 201 See what's new in Firefox!. www.mozilla.org the Mozilla Foundation. February2015. ^ Can the rise of spdy threaten HTTP?. blog.restlet.com. Restlet.com the original on 6 January 2012. Archived from the original on 6 January Retrieved 8 August 2020. ^ Use of HTTP/2 on websites. World Wide Web Technology Surveys. W3Techs and W3Techs technologies. Retrieved 12 October 2020. ^ Bishop, Mike (July 9, 2019). Hypertext transfer protocol version 3 (HT January 2020. Daniel and Stenberg. Daniel Stenberg announces HTTP/3 support on Firefox Nightly. Twitter. Retrieved November 5, 2019. ^ Cimpanu, Catalin (26.9.2019). Cloudflare, Google Chrome, and Firefox add HTTP/3 support Pratt, Michael, Appul 2012, Appul 2012, Impulsance Grand Frate Application in any way ^ Pratt, Michael. Apiux. apiux.com. Retrieved 19 March 2012). HTTP 2.0 First draft published. InfoQ.com. C4Media Inc. ^ Javier Garza (Oc (HOL) issue. ^ Belshe, Mike; Thomson and Martin. Peon, Roberto (May 2015). Hypertext transfer protocol version 2 (HTTP/2). tools.ietf.org. Retrieved 17.11.2017. HTTP/2 uses DATA frames to carry data loads on messages. The Sebastian Anthony (28 March 2012). S&M vs. SPDY: Microsoft and Google are fighting for the future of HTTP 2.0. Extremetech. A b Grigorik, Ilya. Life outside http 1.1: Google SPDY. ^ Willy Tarreau; With Amos Jeffries. A Network working group. Internet Workgroup. ^ Doug Beaver (July 15, 2012). HTTP2 expression of interest (mailing list). W3c. ^ Dio Synodinos (November 30, 2012). HTTP/2 First draft published. InfoQ. ^ a b Ilya, Grigorik (20 211-224. ISBN 9781491932483. OCLC 1039459460. ^SPDY: An experimental protocol for a faster network. Chrome projects. ^ Chris Bentzel; Bence Béky (February 9, 2015). Hello HTTP/2, goodbye SPDY. Chrome blog. Update: To bette 51 is released. ^ API deductions and deletions in Chrome 51. TL;DR: SUPPORT for HTTP/2 is so common that SPDY/3.1 support can be removed. ^ Shadrin, Nick (June 7, 2016). Support HTTP/2 for Google Chrome users | Nginx. Ngin 2014. ^ Belshe, M.: Peon, R.: Thomson, M. Hypertext Transfer Protocol Version 2, use of TLS features. Retrieved February 10, 2015. ^ a b HTTP/2 FAO, IETF HTTP Working Group, Retrieved September 8, 2014. ^ Network/http2, Mo 36 3); 40, 2015, 2020, 2015, 2016, 2017, 2016, 2017, 2016, 2017, 2014, 2019, 2019, 2019, 2016, 2015), HTTP/2.0 – The IETF calls it in (bad protocol, bad policy), ACM queue, The Cite iournal requires liournal= (help) ^ Grig doi:10.1145/2717515. ^ Kamp, Poul-Henning (January 7, 2015). Re: Last Call: <draft-ietf-httpbis-http2-16.txt&gt; (Hypertext Transfer Protocol version 2) to Proposed Standard. ietf-http-wg@w3.org (Mailing List). Retrieve List). Retrieved January 26, 2015. ^ Murenin, Constantine A. (January 9, 2015). Re: Last Call: &It:draft-ietf-httpbis-http2-16.txt&gt: (Hypertext Transfer Protocol version 2) to Proposed Standard. ietf-http-wg@w3.org (Mail httpbis-minimal-unauth-enc-01. Internet Technology Task Force. ^ Mark Nottingham; Martin Thomson. Opportunistic encryption for HTTP-UURI: draft-nottingham-http2-encryption-03. Internet Technology Task Force. ^ Mark Notting 3.2019. ^ a b Nottingham, Mark (7 June 2014), Recal 3.2014), A Muston, Geoff (March 4, 2019), A quick look at OUIC, www.circleid.com, Retrieved 2.8.2019. ^ Gal, Shauli (June 22, 2017), Full picture in HTTP/2 and HOL blocki dead. Retrieved September 20, 2014, ^ HTTP/1.1, Part 1: URNs, connections and message structing: draft-ietf-httpbis-p1-messaging-00, 2007, Retrieved September 20, 2007, Retrieved September 20, 2014, ^ HTTP security require (January 24, 2012). Re-ingestion of HTTPbis. Retrieved September 20, 2014. ^ Nottingham, Mark (14 October 2012). Last call of the working group HTTP/1.1 s1 and p2. Retrieved September 20, 2014. ^ Nottingham, Mark (23 Octob protocol: draft-ietf-httpbis-http2-00. HTTPbis Working Group. November 28, 2012. Retrieved September 20, 2014. ^ Nottingham, Mark (November 20, 2012). First draft of HTTP/2. Retrieved September 20, 2014. ^ Hypertext transf 20, 2014. ^ Last call: <draft-ietf-httpbis-p1-messaging-24.txt&gt;(Hypertext transfer protocol (HTTP/1.1): Message syntax and routing) to the proposed standard. IESG. October 21, 2013. Retrieved September 20, 2014. ^ Pr proposed standard (draft-ietf-httpbis-p1-messaging-26.txt). ietf-announce. IESG. February 12, 2014. Retrieved January 18, 2015. ^ RFC's team of journalists (6 June 2014). RFC 7230 hypertext transfer protocol (HTTP/1.1): Me and for proposals from the working group: draft-ietf-httpbis-http2-14 and draft-ietf-httpbis-http2-14 and draft-ietf-httpbis-header-compression-09. HTTP Task Force. Retrieved September 7, 2014. ^ Last call: &lt:draft-ietf-Retrieved 1 January 2015. ^ IESG agenda: 2015-01-22. letf. Archived from the original on January 15, 2015. Retrieved January 15, 2015. ^ RFC supplier team (14 May 2015). RFC 7540 in hypertext transfer protocol version 2 (H 2. 2017. ^ Matthew Steele (June 19, 2014). mod spdy is now an Apache project. Google Developers blog. ^ Log /httpd/mod spdy. svn.apache.org. Retrieved 3.2.2017. ^ Apache Tomcat Migration. Retrieved 3.2.2015. ^ Apache traff Caddy Web (March 23, 2016). Caddy 2 - Ultimate Server with automatic HTTPS. caddyserver.com. Referenced 8.&lt:/draft-ietf-httpbis-p1-messaging-24.txt&gt: ^Charles 4 has HTTP/2. A public artifact. August 2, 2016. Retrieved Web applications. September 22, 2015. ^ Sucuri += HTTP/2 – Notification of HTTP/2 support. The suturi. Retrieved December 5, 2015. ^ Robert Haynes. Goodbye SPDY, hello HTTP/2. F5 networks. Retrieved September 18, 2015. ^ R optimized HTTP/2 server. h2o.examp1e.net. ^ New versions of HaProxy 1.8. haproxy.com. Retrieved 9 February 2018. ^ Platform change log. Eclipse Foundation. May 28, 2015. ^ Property #2813: HTTP/2 Protocol Support, Lighttpd ^ Rob Trace; David Walp (October 8, 2014). HTTP/2: Long-awaited sequel. MSDN IEBlog site. With Microsoft Corporation. ^ Netty.news: Netty 4.1.0. Final published. netty.io. Retrieved 1 June 2016. ^ nginx.com September 22, 2 Foundation. Node is. Node v8.13.0 (LTS). Node.is. Retrieved 5.6.2019. ^ Node http2. www.github.com July 26, 2016. ^ Node v8.4.0 (current), nodeis.org August 15, 2017. ^ ASP.NET Core 2.2.0 preview1 is now available. Retriev 26, 2015. ^ Pulse Virtual Traffic Manager. August 22, 2017. ^ Radware combines an integrated HTTP/2 gateway with its leading Fastview technology to increase the acceleration of web server environments. July 20, 2015. ^ www PageCDN, Retrieved 11 January 2020, ^HTTP/2 is here! Goodbye, SPDY? Not iust vet. CloudFlare, what are you? Retrieved December 5, 2015, ^ Krasnov. Vlad (April 28, 2016). HTTP/2 Server Push support notification. CloudFlare, Services, Inc. retrieved September 8, 2016. ^ Notification of limited availability of HTTP/2. Retrieved August 22, 2017. ^ HTTP/2 is here: What you need to know. Retrieved November 1, 2015. ^ HTTP/2 more at risk of cyberat 2 (HTTP/2) RFC 7541 – HPACK: Header pack for HTTP/2 SPDY (draft-mbelshe-httpbis-spdy -00) HTTP Speed+Mobility-01) Proposal for an online friendly HTTP update (draft-tarreau-httpbis-network-friendly-00) HTTP/2 Website Onlin